# МИНИСТЕРСТВО ОБРАЗОВАНИЯ И НАУКИ РОССИЙСКОЙ ФЕДЕРАЦИИ

Ярославский государственный университет им. П.Г. Демидова

Кафедра компьютерных сетей

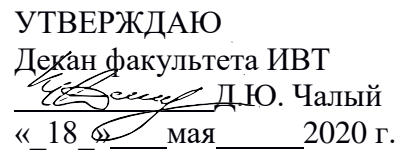

### **Рабочая программа дисциплины**

«Введение в сетевые технологии Huawei-1»

### **Направление подготовки** 09.03.03 Прикладная информатика

**Профиль «**Прикладная информатика в экономике»»

# **Квалификация выпускника** Бакалавр

# **Форма обучения** очная

Программа рассмотрена на заседании кафедры от 16 марта 2020 г., протокол № 8

Программа одобрена НМК факультета ИВТ протокол № 7 от 17 мая 2020 г.

Ярославль

### 1. Цели освоения дисциплины

Целями дисциплины «Введение в сетевые технологии Huawei-1» являются изучение принципов и методологии промышленной разработки программного обеспечения (ПО), изучение особенностей управления разработкой ПО, освоение инструментов разработки ПО.

### 2. Место дисциплины в структуре ОП бакалавриата

Дисциплина «Введение в сетевые технологии Huawei-1» относится в вариативной части ОП бакалавриата. Основывается на курсах «Основы программирования», «Программная инженерия», «Прикладное программное обеспечение»

# 3. Планируемые результаты обучения по дисциплине, соотнесенные с планируемыми результатами освоения ОП бакалавриата

Процесс изучения дисциплины направлен на формирование следующих элементов компетенций в соответствии с ФГОС ВО, ОП ВО и приобретения следующих знаний, умений, навыков и (или) опыта деятельности:

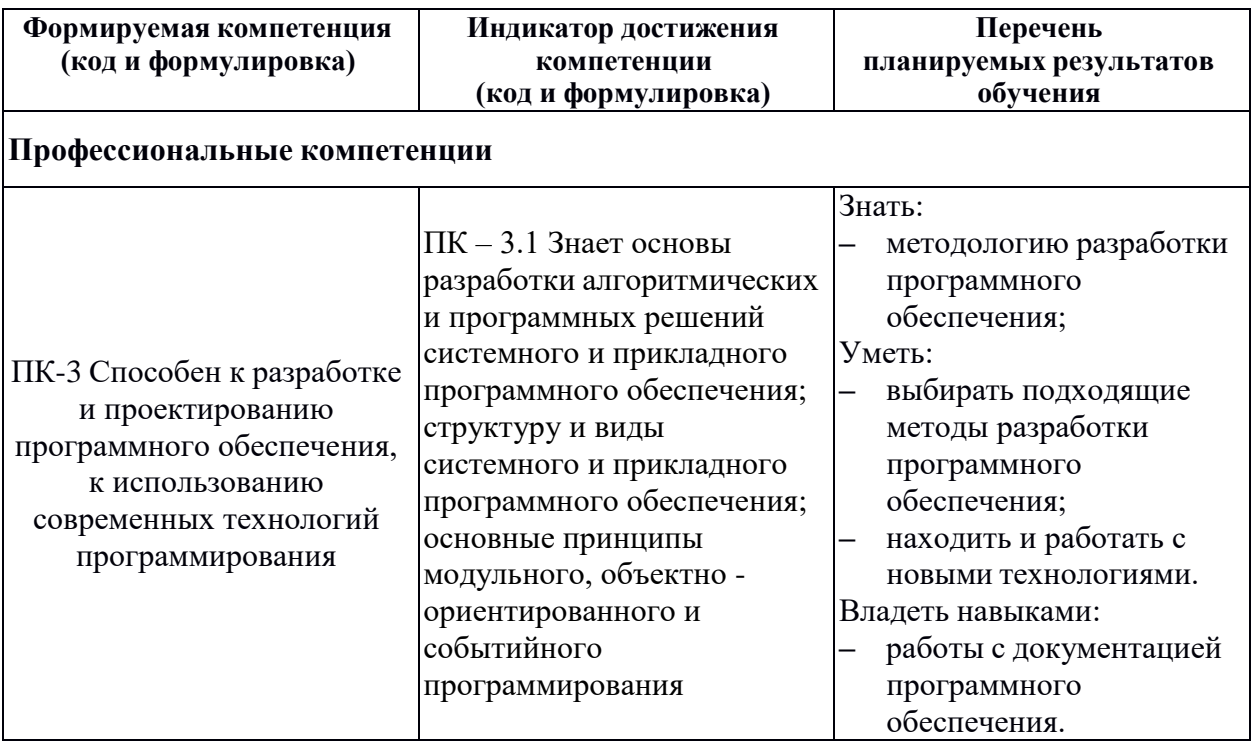

#### 4. Объем, структура и содержание дисциплины

Общая трудоемкость дисциплины составляет 2 зач. ед., 72 акад. час.

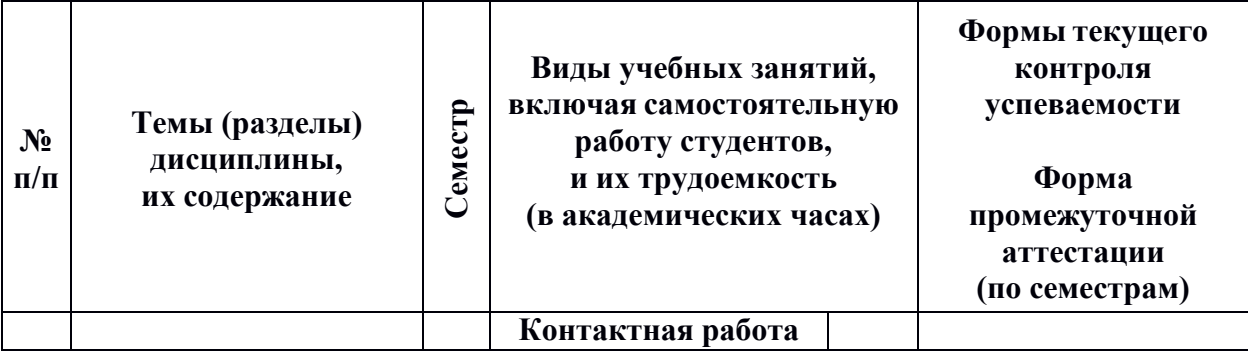

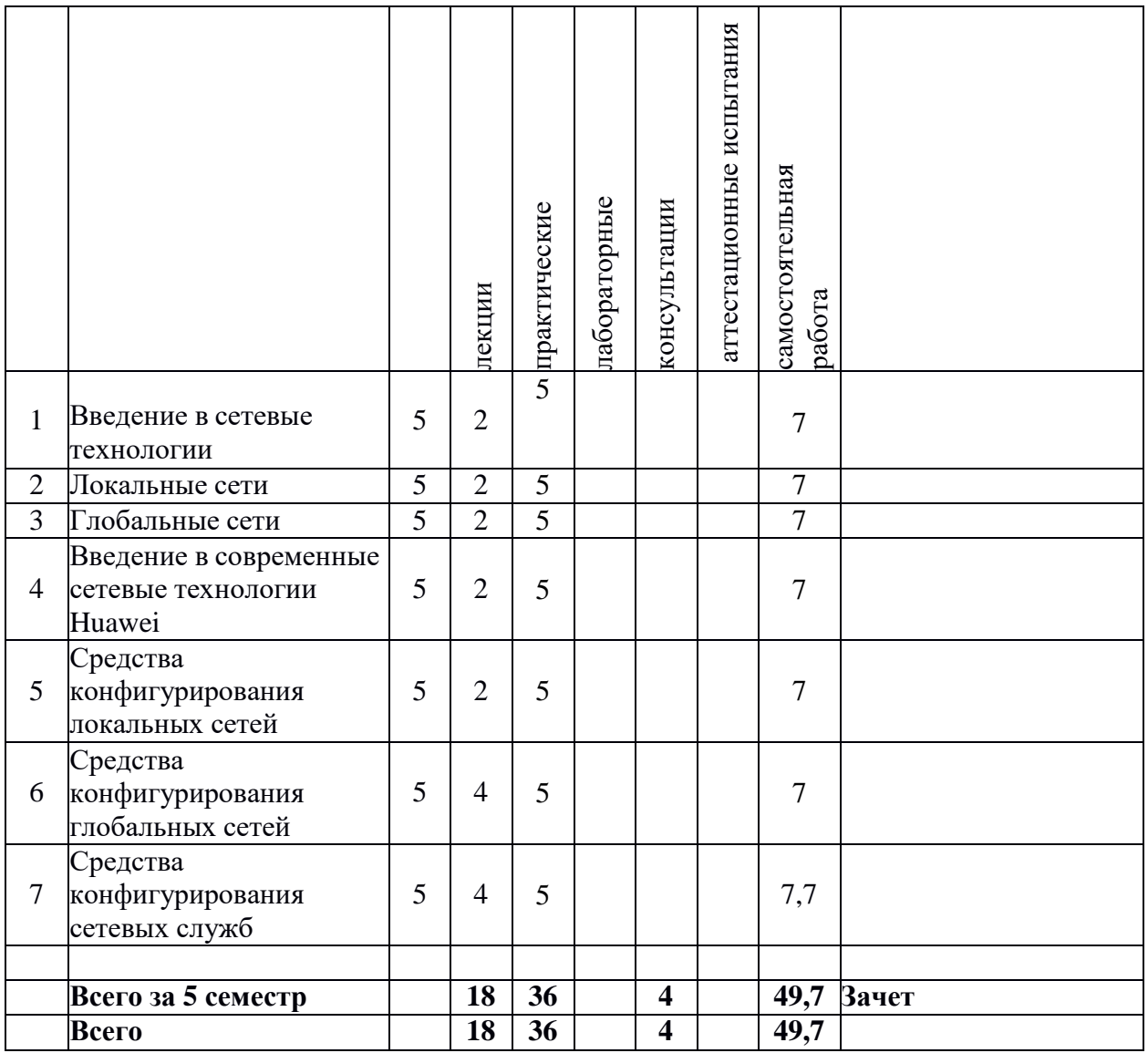

#### **Содержание разделов дисциплины:**

1. Введение в сетевые технологии: Простейшая сеть из двух компьютеров. Интерфейс, протокол, порт. Топология, адресация, коммутация. Среда передачи данных. Пакеты, коммутация пакетов. Локальные и глобальные сети. Пассивное сетевое оборудование. Кодирование данных и модуляция. Разделяемая среда и коллизии. Домены коллизий. Методы борьбы с коллизиями. Масштабируемость и расширяемость. Коммутируемые сети. Режимы передачи данных.

2. Локальные сети: Модель OSI. Инкапсуляция данных. Виды Ethernet. Коммутаторы. Топология. Кадры Ethernet. MAC-адреса. Виды передачи кадров. Работа коммутатора.

3. Глобальные сети: Структура глобальной сети. Маршрутизаторы. Стек TCP/IP. Сетевой уровень. Протокол IP. IP-адреса. Классы IP-адресов. Маски. Структура IP-пакета. Протокол ICMP. Утилиты ping и traceroute. Протокол ARP. Порты и сокеты. Протоколы транспортного уровня. Прикладные протоколы. Сетевые службы. Сценарий передачи данных.

4. Введение в современные сетевые технологии Huawei: Введение в VRP. Основы работы в eNSP. Построение базовых IP-сетей. Программа Wireshark. Использование интерфейса командной строки CLI. Навигация и конфигурация базовых устройств.

5. Средства конфигурирования локальных сетей: Конфигурирование STP. Конфигурирование RSTP.

6. Средства конфигурирования глобальных сетей: Маршрутизация в IP-сетях. Статические маршруты. Конфигурирование статических маршрутов и маршрутов по умолчанию. Настройка OSPF для одной области.

7. Средства конфигурирования сетевых служб: Протокол DHCP. Внедрение DHCP. Протокол FTP. Конфигурирование сервисов FTP.

### **5. Образовательные технологии, используемые при осуществлении образовательного процесса по дисциплине**

В процессе обучения используются следующие образовательные технологии:

Вводная лекция – дает первое целостное представление о дисциплине и ориентирует студента в системе изучения данной дисциплины. Студенты знакомятся с назначением и задачами курса, его ролью и местом в системе учебных дисциплин и в системе подготовки в целом. Дается краткий обзор курса, история развития науки и практики, достижения в этой сфере, имена известных ученых, излагаются перспективные направления исследований. На этой лекции высказываются методические и организационные особенности работы в рамках данной дисциплины, а также дается анализ рекомендуемой учебно-методической литературы.

Академическая лекция (или лекция общего курса) – последовательное изложение материала, осуществляемое преимущественно в виде монолога преподавателя. Требования к академической лекции: современный научный уровень и насыщенная информативность, убедительная аргументация, доступная и понятная речь, четкая структура и логика, наличие ярких примеров, научных доказательств, обоснований, фактов.

Практическое занятие – занятие, посвященное освоению конкретных умений и навыков и закреплению полученных на лекции знаний.

### **6. Перечень информационных технологий, используемых при осуществлении образовательного процесса по дисциплине, включая перечень лицензионного программного обеспечения и информационных справочных систем (при необходимости)**

В процессе осуществления образовательного процесса используются: для разработки документов, презентаций, для работы с электронными таблицами

OfficeStd 2013 RUS OLP NL Acdmc 021-10232

LibreOffice (свободное)

издательская система LaTeX;

– для поиска учебной литературы библиотеки ЯрГУ – Автоматизированная библиотечная информационная система "БУКИ-NEXT" (АБИС "Буки-Next").

# **7. Перечень основной и дополнительной учебной литературы, ресурсов информационно-телекоммуникационной сети «Интернет», необходимых для освоения дисциплины**

а) основная:

1. Олифер В.Г., Олифер Н.А. Компьютерные сети: Принципы, технологии, протоколы: Учебник для ВУЗов. 2 изд. – СПб.: Питер. – 2005. – 863 с.

2. Смелянский Р.Л. Компьютерные сети: Учебник для ВУЗов: в 2-х томах. – М.: Академия. – 2011. – 250 с., 240 с.

Дополнительная литература:

1. Таненбаум Э. Компьютерные сети. 4 изд. – СПб.: Питер. – 2003. – 992 с.

2. Гук М. Аппаратные средства локальных сетей: Энциклопедия. – СПб.: Питер. –  $2001. - 815$  c.

3. Камер Д. Э. Компьютерные сети и Интернет: разработка приложений для Internet. – СПб.: Вильямс. – 2002. – 639 с.

в) ресурсы сети «Интернет»

1. Электронная библиотека учебных материалов ЯрГУ [\(http://www.lib.uniyar.ac.ru/opac/bk\\_cat\\_find.php\).](http://www.lib.uniyar.ac.ru/opac/bk_cat_find.php))

2.Информационная система "Единое окно доступа к образовательным ресурсам" [\(http://www.edu.ru](http://www.edu.ru/) (раздел Учебно-методическая библиотека) или по прямой ссылке [http://window.edu.ru/library\).](http://window.edu.ru/library))

3. Электронно-библиотечная система «Университетская библиотека online» (www.biblioclub.ru).

### **8. Материально-техническая база, необходимая для осуществления образовательного процесса по дисциплине**

Материально-техническая база, необходимая для осуществления образовательного процесса по дисциплине включает в свой состав специальные помещения:

-учебные аудитории для проведения занятий лекционного типа и практических занятий (семинаров);

-учебные аудитории для проведения лабораторных занятий;

- учебные аудитории для проведения групповых и индивидуальных консультаций,

- учебные аудитории для проведения текущего контроля и промежуточной аттестации;

-помещения для самостоятельной работы;

-помещения для хранения и профилактического обслуживания технических средств обучения.

Специальные помещения укомплектованы средствами обучения, служащими для представления учебной информации большой аудитории.

Для проведения занятий лекционного типа предлагаются наборы демонстрационного оборудования и учебно-наглядных пособий, хранящиеся на электронных носителях и обеспечивающие тематические иллюстрации, соответствующие рабочим программам дисциплин.

Помещения для лабораторных занятий и самостоятельной работы обучающихся оснащены компьютерной техникой с возможностью подключения к сети «Интернет» и обеспечением доступа в электронную информационно-образовательную среду организации.

Число посадочных мест в лекционной аудитории больше либо равно списочному составу потока, а в аудитории для практических занятий (семинаров) – списочному составу группы обучающихся.

## **Автор(ы) :**

Доцент кафедры КС Е. В. Коновалов

# Приложение №1 к рабочей программе дисциплины «Введение в сетевые технологии Huawei-1» Фонд оценочных средств для проведения текущей и промежуточной аттестации студентов по лиспиплине

## 1. Типовые контрольные задания или иные материалы, необходимые для оценки знаний, умений, навыков и (или) опыта деятельности, характеризующих этапы формирования компетенций

### 1.1. Контрольные задания и иные материалы, используемые в процессе текущей аттестации

# Пример теста

(правильные ответы отмечены)

1. Какой протокол используется для диагностики и мониторинга сети в стеке TCP/IP?

Выберите один ответ:

- $Q$  UDP
- $Q$  TCP
- $\hbox{C}^ \hbox{IP}$
- $\bullet$  ICMP
- $\overline{\mathcal{Q}}$  SMTP

2. Что из перечисленного не относится к этапам работы протокола STP?

Выберите один ответ:

- Q. обмен сообщениями BPDU
- O. прокладка коммутационного канала
- Q. отключение избыточных соединений между коммутаторами
- Ο. выбор корневого коммутатора
- Q. определение кратчайшего пути до корневого коммутатора

3. Какие из перечисленных полей представлены в заголовках IP-пакетов?

Выберите один или несколько ответов:

- $\overline{\blacktriangledown}$ ллина заголовка
- ⊽ смещение фрагмента
- $\Box$ номер порта
- ⊽ протокол верхнего уровня
- ⊽ время жизни

4. Верно ли, что протокол RSTP использует алгоритм связующего дерева?

Выберите один ответ:

Верно

Неверно

5. Сколько уровней выделяют в модели OSI ?

Выберите один ответ:

- $\overline{a}$  3
- $\overline{Q}$  6
- $Q_{4}$
- $Q_{7}$
- $Q_{5}$

6. Какие утверждения верны в отношении физического уровня модели OSI ?

Выберите один или несколько ответов:

 $\Box$ является вторым по счету уровнем модели OSI

 $\overline{\blacktriangledown}$ не вникает в смысл передаваемой информации

⊽ обеспечивает передачу битов по физическому каналу связи

 $\Box$ обнаруживает и корректирует ошибки передачи

П анализирует заголовки кадров Ethernet

среду? 7. Верно ли, что все узлы сети могут одновременно прослушивать разделяемую

Выберите один ответ:

Верно

Q. Неверно

8. Какие из перечисленных типов кабелей используются в компьютерных сетях ?

Выберите один или несколько ответов:

⊽ витая пара

⊽ коаксиальный кабель

 $\Box$ медный резиновый кабель

 $\Box$ силовой кабель

⊽ волоконно-оптический кабель

9. Какие из перечисленных протоколов могут делать записи в таблицы маршрутизации?

Выберите один или несколько ответов:

☑ **OSPF** 

 $\Box$  HTTP

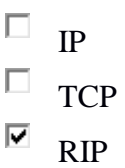

10. Какие из перечисленных уровней протоколов не выделяются в стеке TCP/IP

Выберите один или несколько ответов:

П сетевой

- П физический
- $\Box$ прикладной
- $\Box$ транспортный
- $\overline{\blacktriangledown}$ канальный

Каждый правильный ответ оценивается в 1 балл.

Набранное количество баллов 9-10 соответствует формированию проверяемых компетенций на высоком уровне, 7-8 баллов – на продвинутом уровне, 5-7 баллов – на пороговом уровне, менее 5 баллов – ниже порогового уровня.

### **Список вопросов к зачету**

Зачет проводится в устной форме и выставляется по итогам ответов, данных студентом на два вопроса из списка вопросов. Список вопросов к зачету заранее доступен обучающимся.

- 1. Простейшая сеть из двух компьютеров.
- 2. Интерфейс, протокол, порт.
- 3. Топология, адресация, коммутация.
- 4. Среда передачи данных. Пакеты, коммутация пакетов.
- 5. Локальные и глобальные сети.
- 6. Пассивное сетевое оборудование.
- 7. Кодирование данных и модуляция.
- 8. Разделяемая среда и коллизии. Домены коллизий. Методы борьбы с коллизиями.
- 9. Масштабируемость и расширяемость.
- 10. Коммутируемые сети.
- 11. Режимы передачи данных.
- 12. Модель OSI. Инкапсуляция данных.
- 12. Виды Ethernet. Коммутаторы. Топология.
- 13. Кадры Ethernet. MAC-адреса.
- 14. Виды передачи кадров. Работа коммутатора.
- 15. Структура глобальной сети. Маршрутизаторы.
- 16. Стек TCP/IP. Сетевой уровень.
- 17. Протокол IP. IP-адреса.
- 18. Классы IP-адресов. Маски.
- 19. Структура IP-пакета.
- 20. Протокол ICMP. Утилиты ping и traceroute.
- 21. Протокол ARP.
- 22. Порты и сокеты.
- 23. Протоколы транспортного уровня.
- 24. Прикладные протоколы.
- 25. Сетевые службы.
- 26. Сценарий передачи данных.
- 27. Основы работы в eNSP. Построение базовых IP-сетей.
- 28. Программа Wireshark.
- 29. Использование интерфейса командной строки CLI.
- 30. Навигация и конфигурация базовых устройств.
- 31. Конфигурирование STP.
- 32. Конфигурирование RSTP.
- 33. Маршрутизация в IP-сетях. Статические маршруты.
- 34. Конфигурирование статических маршрутов и маршрутов по умолчанию.
- 35. Настройка OSPF для одной области.
- 36. Протокол DHCP. Внедрение DHCP.
- 37. Протокол FTP. Конфигурирование сервисов FTP.

### **2. Перечень компетенций, этапы их формирования, описание показателей и критериев оценивания компетенций на различных этапах их формирования, описание шкалы оценивания**

#### **2.1. Шкала оценивания сформированности компетенций и ее описание**

Оценивание уровня сформированности компетенций в процессе освоения дисциплины осуществляется по следующей трехуровневой шкале:

*Пороговый уровень* - предполагает отражение тех ожидаемых результатов, которые определяют минимальный набор знаний и (или) умений и (или) навыков, полученных студентом в результате освоения дисциплины. Пороговый уровень является обязательным уровнем для студента к моменту завершения им освоения данной дисциплины.

*Продвинутый уровень* - предполагает способность студента использовать знания, умения, навыки и (или) опыт деятельности, полученные при освоении дисциплины, для решения профессиональных задач. Продвинутый уровень превосходит пороговый уровень по нескольким существенным признакам.

*Высокий уровень* - предполагает способность студента использовать потенциал интегрированных знаний, умений, навыков и (или) опыта деятельности, полученных при освоении дисциплины, для творческого решения профессиональных задач и самостоятельного поиска новых подходов в их решении путем комбинирования и использования известных способов решения применительно к конкретным условиям. Высокий уровень превосходит пороговый уровень по всем существенным признакам.

### **2.2. Перечень компетенций, этапы их формирования, описание показателей и критериев оценивания компетенций на различных этапах их формирования**

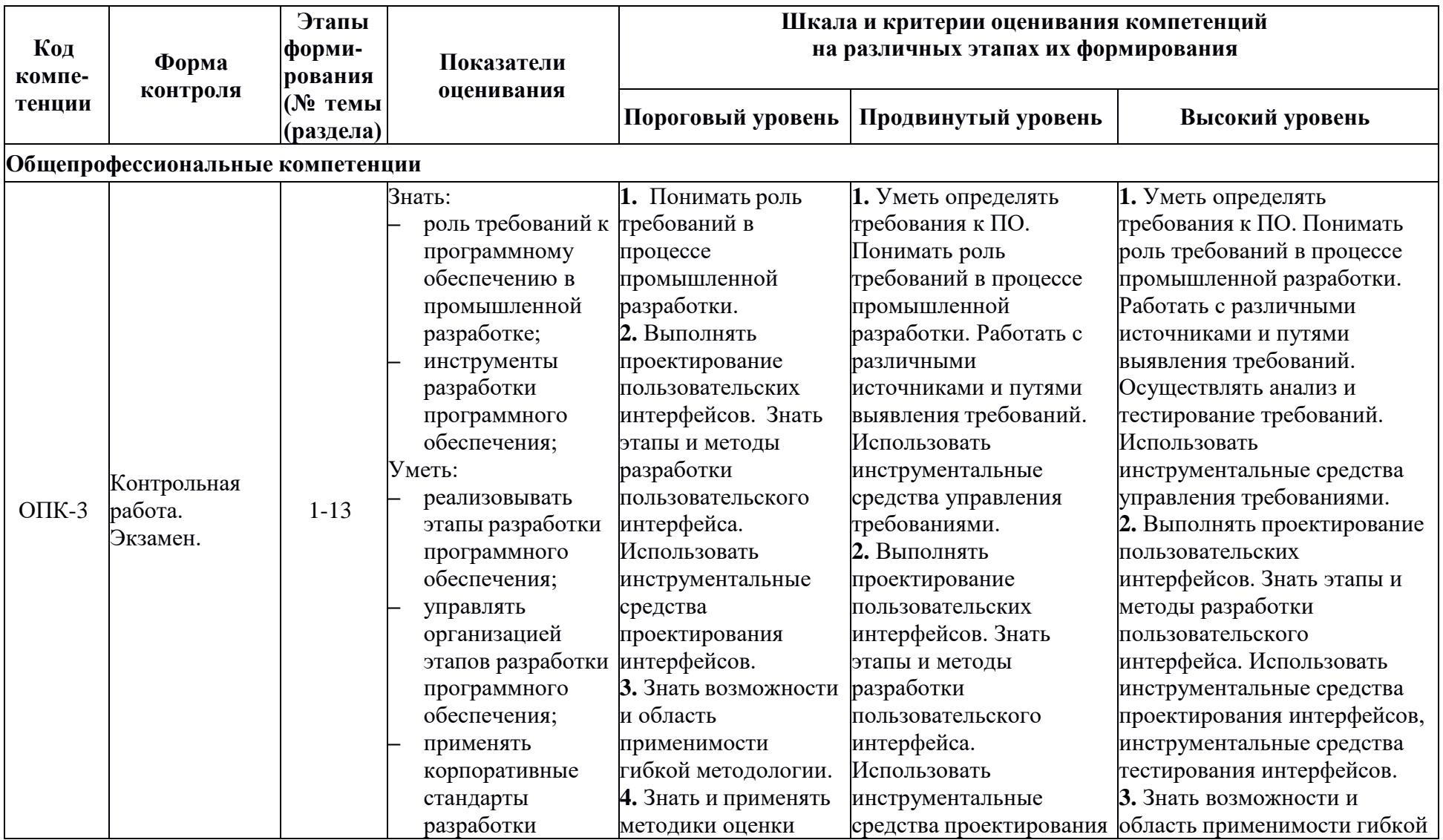

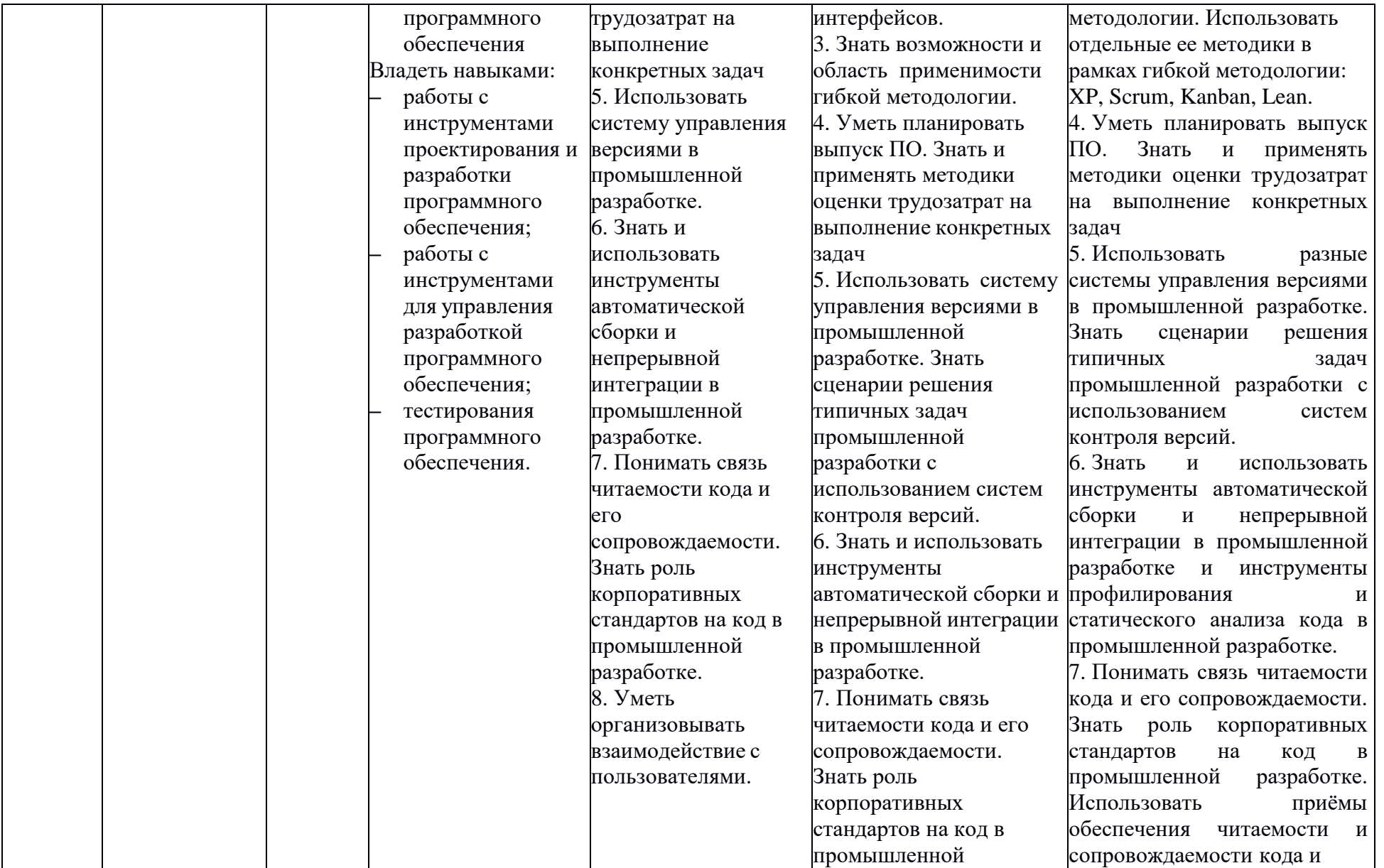

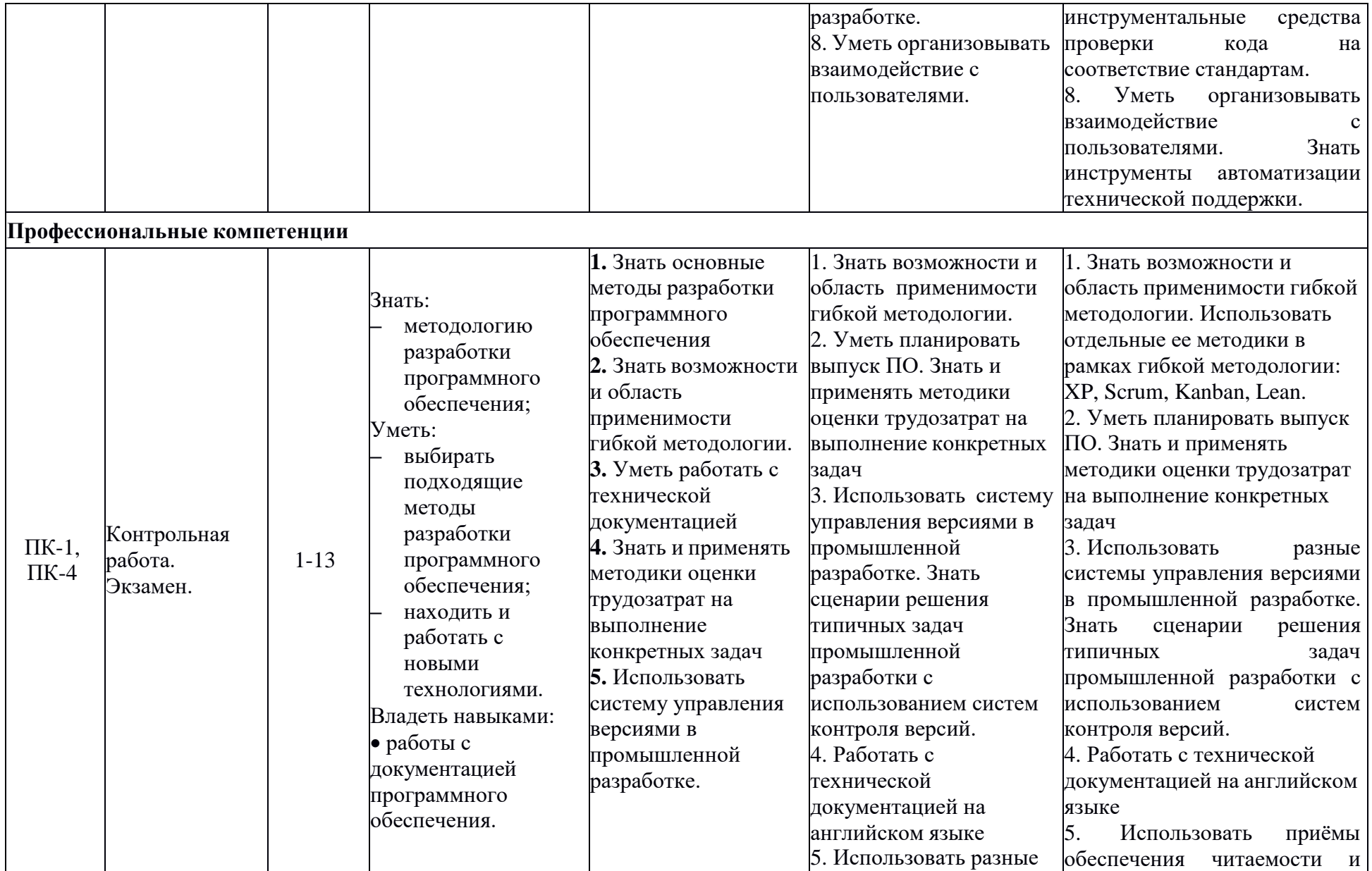

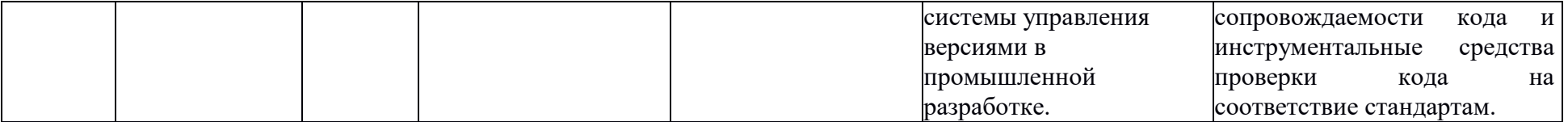

### 3. Методические рекомендации преподавателю по процедуре оценивания знаний, умений, навыков и (или) опыта деятельности, характеризующих этапы формирования компетенций

Целью процедуры оценивания является определение степени овладения студентом ожидаемыми результатами обучения (знаниями, умениями, навыками и (или) опытом деятельности).

Процедура оценивания степени овладения студентом ожидаемыми результатами обучения осуществляется с помощью методических материалов, представленных в разделе «Типовые контрольные задания или иные материалы, необходимые для оценки знаний, умений, навыков и (или) опыта деятельности, характеризующих этапы формирования компетенций»

### 3.1 Критерии оценивания степени овладения знаниями, умениями, навыками и (или) опытом деятельности, определяющие уровни сформированности компетенций

Пороговый уровень (общие характеристики):

- владение основным объемом знаний по программе дисциплины;
- знание основной терминологии данной области знаний, стилистически грамотное, логически правильное изложение ответа на вопросы без существенных ошибок;
- владение инструментарием дисциплины, умение его использовать в решении стандартных (типовых) задач;
- способность самостоятельно применять типовые решения в рамках рабочей программы дисциплины;
- усвоение основной литературы, рекомендованной рабочей программой дисциплины;
- знание базовых теорий, концепций и направлений по изучаемой дисциплине;
- самостоятельная работа на практических и лабораторных занятиях, периодическое участие в групповых обсуждениях, достаточный уровень культуры исполнения заданий.

Продвинутый уровень (общие характеристики):

- достаточно полные и систематизированные знания в объёме программы дисциплины;
- использование основной терминологии данной области знаний, стилистически грамотное, логически правильное изложение ответа на вопросы, умение делать выводы;
- владение инструментарием дисциплины, умение его использовать в решении учебных и профессиональных задач;
- способность самостоятельно решать сложные задачи (проблемы) в рамках рабочей программы дисциплины;
- усвоение основной и дополнительной литературы, рекомендованной рабочей программой дисциплины;
- умение ориентироваться в базовых теориях, концепциях и направлениях по изучаемой дисциплине и давать им сравнительную оценку;
- самостоятельная работа на практических и лабораторных занятиях, участие в групповых обсуждениях, высокий уровень культуры исполнения заданий.

Высокий уровень (общие характеристики):

• систематизированные, глубокие и полные знания по всем разделам дисциплины;

- точное использование терминологии данной области знаний, стилистически грамотное, логически правильное изложение ответа на вопросы, умение делать обоснованные выводы;
- безупречное владение инструментарием дисциплины, умение его использовать в постановке и решении научных и профессиональных задач;
- способность самостоятельно и творчески решать сложные задачи (проблемы) в рамках рабочей программы дисциплины;
- полное и глубокое усвоение основной и дополнительной литературы, рекомендованной рабочей программой дисциплины;
- умение ориентироваться в основных теориях, концепциях и направлениях по изучаемой дисциплине и давать им критическую оценку;
- активная самостоятельная работа на практических и лабораторных занятиях, творческое участие в групповых обсуждениях, высокий уровень культуры исполнения заданий.

#### **3.2 Описание процедуры выставления оценки**

В зависимости от уровня сформированности каждой компетенции по окончании освоения дисциплины студенту выставляется оценка «отлично», «хорошо», «удовлетворительно», «неудовлетворительно».

Показатели и критерии, используемые при выставлении оценки подробно описаны в разделе «Типовые контрольные задания или иные материалы, необходимые для оценки знаний, умений, навыков и (или) опыта деятельности, характеризующих этапы формирования компетенций».

Высокий уровень формирования компетенций соответствует оценке «отлично» за контрольные работы и экзаменационную работу.

Продвинутый уровень формирования компетенций соответствует оценке «хорошо» за контрольные работы и экзаменационную работу.

Пороговый уровень формирования компетенций соответствует оценке «удовлетворительно» за контрольные работы и экзаменационную работу.

Оценка «отлично» выставляется студенту, у которого каждая компетенция (полностью или частично формируемая данной дисциплиной) сформирована на высоком уровне.

Оценка «хорошо» выставляется студенту, у которого каждая компетенция (полностью или частично формируемая данной дисциплиной) сформирована не ниже, чем на продвинутом уровне.

Оценка «удовлетворительно» выставляется студенту, у которого каждая компетенция (полностью или частично формируемая данной дисциплиной) сформирована не ниже, чем на пороговом уровне.

Оценка «неудовлетворительно» выставляется студенту, у которого хотя бы одна компетенция (полностью или частично формируемая данной дисциплиной) сформирована ниже, чем на пороговом уровне.

Оценка «зачет» выставляется студенту, у которого каждая компетенция (полностью или частично формируемая данной дисциплиной) сформирована не ниже, чем на пороговом уровне.

Оценка «незачтено» выставляется студенту, у которого хотя бы одна компетенция (полностью или частично формируемая данной дисциплиной) сформирована ниже, чем на пороговом уровне.

### **Приложение №2 к рабочей программе дисциплины «Введение в сетевые технологии Huawei-1»**

#### **Методические указания для студентов по освоению дисциплины**

Основными видами учебных занятий по курсу «Введение в промышленную разработку» являются лекции и семинары.

В рамках лекций предполагается максимально уйти от репродуктивного стиля обучения и широко применять интерактивные элементы. В частности, предполагается использовать технику проблемных вопросов и диалогичность, позволяя студентам самостоятельно воссоздавать новое знание, а не пассивно воспринимать уже подготовленную информацию. Данный подход выглядит для рассматриваемого курса особенно оправданным в силу специфики предмета, выраженной в множестве возможных точек зрения на объекты его предметной области и необходимости постоянного нахождения компромиссов в ходе практической деятельности участников процесса разработки.

В рамках семинаров предполагается рассмотрение проблемных ситуаций, специально разработанных в рамках проекта на основе анализа процессов индустрии программного обеспечения. Другим полезным в рамках разрабатываемого курса подходом может быть мозговой штурм в командах с последующим обсуждением результатов. Такие методы позволят не только сориентировать студентов на восприятие нового материала, но также помогут им в построении логических цепочек между изучаемыми техниками и процессами.

Для закрепления знаний предполагается активно использовать практику выполнения контрольных работ оценкой студентами работ других участников по заранее подготовленному списку критериев. Также возможно финальное обсуждение предложенных решений для обсуждения границ их применимости и типичных ошибок.

Особенностью предлагаемого курса является использование интерактивных форм обучения, которые подразумевают активное участие со стороны студентов. На основании проявленного ими интереса и степени их вовлечённости в рассматриваемые ситуации можно сделать выводы о доступности предлагаемого материала: его сложности и понимании контекста студентами. Помимо внешней оценки, проводимой преподавателям, студентам также будет дополнительно предложено самостоятельно провести оценку, дать советы по улучшению по улучшению материала, например, в рамках обсуждения результатов выполнения заданий.

#### **Учебно-методическое обеспечение самостоятельной работы студентов по дисциплине**

Для самостоятельной работы особенно рекомендуется использовать учебную литературу, указанную в разделе № 7 данной рабочей программы.

Также для подбора учебной литературы рекомендуется использовать широкий спектр интернет-ресурсов:

1. Электронно-библиотечная система «Университетская библиотека online» [\(www.biblioclub.ru](http://www.biblioclub.ru/) ) - электронная библиотека, обеспечивающая доступ к наиболее востребованным материалам-первоисточникам, учебной, научной и художественной литературе ведущих издательств (\*регистрация в электронной библиотеке – только в сети университета. После регистрации работа с системой возможна с любой точки доступа в Internet.).

2. Для самостоятельного подбора литературы в библиотеке ЯрГУ рекомендуется использовать:

1. Личный кабинет [\(http://lib.uniyar.ac.ru/opac/bk\\_login.php\)](http://lib.uniyar.ac.ru/opac/bk_login.php) дает возможность получения on-line доступа к списку выданной в автоматизированном режиме литературы, просмотра и копирования электронных версий изданий сотрудников университета (учеб. и метод. пособия, тексты лекций и т.д.) Для работы в «Личном кабинете» необходимо зайти на сайт Научной библиотеки ЯрГУ с любой точки, имеющей доступ в Internet, в пункт

меню «Электронный каталог»; пройти процедуру авторизации, выбрав вкладку «Авторизация», и заполнить представленные поля информации.

2. Электронная библиотека учебных материалов ЯрГУ [\(http://www.lib.uniyar.ac.ru/opac/bk\\_cat\\_find.php\)](http://www.lib.uniyar.ac.ru/opac/bk_cat_find.php) содержит более 2500 полных текстов учебных и учебно-методических материалов по основным изучаемым дисциплинам, изданных в университете. Доступ в сети университета, либо по логину/паролю.

3. Электронная картотека [«Книгообеспеченность»](http://10.1.0.4/buki/bk_bookreq_find.php) [\(http://www.lib.uniyar.ac.ru/opac/bk\\_bookreq\\_find.php\)](http://www.lib.uniyar.ac.ru/opac/bk_bookreq_find.php) раскрывает учебный фонд научной библиотеки ЯрГУ, предоставляет оперативную информацию о состоянии книгообеспеченности дисциплин основной и дополнительной литературой, а также цикла дисциплин и специальностей. Электронная картотека [«Книгообеспеченность»](http://10.1.0.4/buki/bk_bookreq_find.php) доступна в сети университета и через Личный кабинет.